**Photoshop 2021 (version 22)**

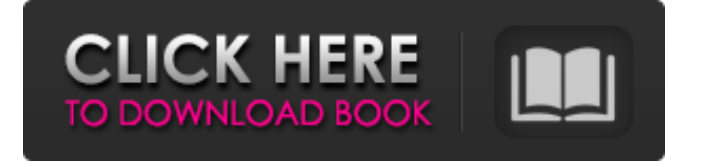

## **Photoshop 2021 (version 22) Crack + X64 (Updated 2022)**

A Photoshop's Layers panel is arguably the first feature that an experienced user will learn. It can be accessed through the Window menu, but to access it in the Photoshop menus, it takes some keyboard work. See the Tip box on the next page. Once Photoshop has been launched, it loads into the Welcome screen. The Welcome screen is where all the controls are located. It also lets you access every aspect of Photoshop, including: Layers, Colors, Select, Image, Paths, Research, History, Window, and Help. At the top of the screen, you'll see the title of Photoshop, the application's version number and the name of the document you're editing (along with the document size, which is useful for sizing text). Under that, there is an album of thumbnails of recently opened documents. To access the Photoshop layers panel, click on the Layers button. The Layers panel The Layers panel is the workspace that gives you access to all the layers in the file you're working on. It's very similar to the Quick Fix Layers panel in Photoshop Elements, but has a few more functions, such as split and merge Layers. Click the arrow next to the Layers button to access the Layers panel. When you have multiple Layers in the file, you can use the Layers panel to edit all of them at once. You can also do this using the Quick Edit Layers panel in Photoshop Elements. The Layers panel lets you: • Work with the masks that are set for each layer • Click on each layer to apply a different layer effect, such as drop shadow, color overlay, etc. • Preview and edit each of the layer's effects • Merge Layers • Split Layers • Sort Layers • Reorder Layers • Change the blending mode or opacity for each layer • Change the width or height for each layer • Adjust the opacity for each layer • Color correct the Layers Once you have two or more layers in the Layers panel, you can use the Layers panel to: Merging Layers If two or more Layers are selected in the Layers panel, you can select the Merge Layers button to merge them into a single Layers layer. Merging multiple Layers can be difficult, especially

### **Photoshop 2021 (version 22) Download X64 (Latest)**

Learn More about Elements There are two editions available with Elements (15 and 19) for PC and Mac. The basic version is free but you need to buy the pro version for certain upgrades, such as creating PDFs. For Mac, you also need to buy the Mac version. With Elements you can do image development, edit photos, create web graphics, edit videos and even connect to social media, providing you can follow a link from your image. There are a number of advantages to using Photoshop to edit images. You can do anything from taming rambling weeds to tone down life's most embarrassing photos. There are elements of both: the freedom to be creative and the freedom to get things done. When you edit an image with Photoshop you are tweaking things like colours, brightness, hue, contrast and so on. When you open an image in Photoshop Elements and bring it into Photoshop Elements, you

will probably find that the Photoshop Elements version looks much the same. Many elements look the same and can be used in both places, but there are a few things that Photoshop Elements can't do that Photoshop can. Doing Many Things Elements is just Photoshop but without the tools to manipulate images. This means you can do things such as edit images, fill in missing bits, give a black and white image a light wash and so on. If you don't have a Photoshop or Elements then you're stuck with a lot of image editing. You can use the watermark tool and text tool and create basic graphics without a plugin but Photoshop is a better software, especially for advanced users. Adobe has, with the launch of Elements, replaced the watermark that was part of Photoshop. A few plugins are good for specific things but if you use Photoshop Elements like a traditional and full Photoshop, Photoshop Elements will do more things than Photoshop. Quick Enhancements There is a 'Quick Enhancements' button in Elements that can make a big difference to a photo and you can use them to improve the images in your photos. Some of these tools work better than others. Quick Enhancements Crop and Straighten Tool This tool is for straightening images. This is a quick tool and you get the best results straightening a digital photo rather than making a cloned copy of a photo. This tool works by using the bayer grid that is used in the camera and is then adjusted using the sliders or the histogram. The 388ed7b0c7

# **Photoshop 2021 (version 22) Crack Free (2022)**

Saturday, 28 December 2009 Reverse psychology That's what is playing in the minds of all the bimbos who are so embarrassed by their age that they hide it from the public. So what's this rule about the minimum age. It surely doesn't apply to an old wanker like me. If you manage to be in the sexual scene as a teenager, it's because you are much more mature than the average... It's those that are underage, are often adolescent bimbos.Q: How to join two lists of multiple results from SQL Server? I have two sets of data coming back from a SQL query. Each set has a common field, but they will have different values in it. I need to join the two sets together and this is where I get stuck. I can use UNION to get the results one at a time, but I need to end up with one list. The SQL would be: SELECT \* FROM TABLE1 UNION SELECT \* FROM TABLE2 The SQL will be generating two tables of data back. I'd like to get the two tables back to one and then just sort it all in excel. Thanks in advance. A: Use UNION ALL. This combines the results without duplicates. See: SELECT \* FROM TABLE1 UNION ALL SELECT \* FROM TABLE2 Another way would be using a union. This discards all rows that do not match and combines rows of matching rows. See: SELECT \* FROM TABLE1 UNION SELECT \* FROM TABLE2 Both methods produce the same result. Blastocyst formation and cleavage competence after oocyte and embryo cryopreservation in the marmoset monkey (Callithrix jacchus jacchus). The marmoset monkey, Callithrix jacchus jacchus, is a predominantly cephalophilic and mosaicrodent widely used in biomedical research. The o

### **What's New In Photoshop 2021 (version 22)?**

Q: Control.Invoke() VS Task.Delay() Which is the most efficient way to delay execution of a UI app by code behind? Using Control.Invoke() or Task.Delay()? Thanks. A: You shouldn't use Task.Delay in the first place. Assuming you are referring to the.NET Framework 4.5 (it is not clear from your question) the Delay is a fairly new addition, not supported in Windows Phone Silverlight (and they shouldn't use Task.Delay anyway). For the same reason it is not recommended to use Invoke on Windows Forms, or BackgroundWorker. If you want to do a Task.Delay on the UI thread then you should be using async-await. CDP-choline depletion inversely associates with liver fibrosis severity in children with biliary atresia. To investigate the biochemical response of phosphatidylcholine (PC) and phosphatidylethanolamine (PE) and the association between these and liver fibrosis in children with biliary atresia (BA). This study included 59 BA patients who underwent liver biopsies at Chang Gung Children's Hospital between 2000 and 2010. The patient group was divided into four groups (more than Grade 2 fibrosis,  $n = 21$ ; more than Grade 1 fibrosis,  $n = 12$ ; less than Grade 1 fibrosis,  $n = 21$ ; and no fibrosis,  $n = 5$ ). Patients with BA showed significantly lower levels of PC, PE, and PC-to-PE ratio compared with healthy subjects (all P Q: C# WebService Function Call I have a basic C# Web Service, it is using System; using System.Collections.Generic; using

System.Linq; using System.Web; using System.Web.Services; using System.Web.Services.Protocols; using System.Data; using System.Data.

# **System Requirements:**

Windows 7 macOS 10.6 or later Guacamole must be installed on the host computer. Mac and Windows users will need to download the version of Guacamole that matches their operating system. For more information, see the Guacamole User Manual. This guide assumes that you have a web server (Apache, Nginx, IIS, etc.) already running on the computer with the database. If you are on Windows and are using IIS, you can use the File | Server Manager | Add Service

[https://www.cameraitacina.com/en/system/files/webform/feedback/adobe](https://www.cameraitacina.com/en/system/files/webform/feedback/adobe-photoshop-2021-version-2211_17.pdf)[photoshop-2021-version-2211\\_17.pdf](https://www.cameraitacina.com/en/system/files/webform/feedback/adobe-photoshop-2021-version-2211_17.pdf) <https://www.cakeresume.com/portfolios/photoshop-cc-2019-version-20-hack-for-pc-latest> <https://fraenkische-rezepte.com/adobe-photoshop-express-key-generator-pc-windows/> [https://workplace.vidcloud.io/social/upload/files/2022/07/qYepUuazscaquh93jsZy\\_05\\_319ee](https://workplace.vidcloud.io/social/upload/files/2022/07/qYepUuazscaquh93jsZy_05_319ee40fb61011a1f44107d1c2c1b9d0_file.pdf) [40fb61011a1f44107d1c2c1b9d0\\_file.pdf](https://workplace.vidcloud.io/social/upload/files/2022/07/qYepUuazscaquh93jsZy_05_319ee40fb61011a1f44107d1c2c1b9d0_file.pdf) https://evolvagenow.com/upload/files/2022/07/cHc2kgodYh8jiOShJE8T\_05\_b97cb19511d608 [72367c7e7a2d271685\\_file.pdf](https://evolvagenow.com/upload/files/2022/07/cHc2kgodYh8jiQShJE8T_05_b97cb19511d60872367c7e7a2d271685_file.pdf) <http://www.essexheritage.org/sites/default/files/mcintiretour.pdf> <https://estatezone.net/photoshop-with-key-3264bit/> <https://agg-net.com/files/aggnet/webform/photoshop-2022-version-232.pdf> <https://72bid.com?password-protected=login> [https://kjvreadersbible.com/photoshop-2021-version-22-1-0-crack-activation-code-with](https://kjvreadersbible.com/photoshop-2021-version-22-1-0-crack-activation-code-with-registration-code-download-latest/)[registration-code-download-latest/](https://kjvreadersbible.com/photoshop-2021-version-22-1-0-crack-activation-code-with-registration-code-download-latest/) [https://clubnudista.com/upload/files/2022/07/7ZjM8iN8ScBE7L6x2qXj\\_05\\_8da6c5c047e1bb9](https://clubnudista.com/upload/files/2022/07/7ZjM8iN8ScBE7L6x2qXj_05_8da6c5c047e1bb9ab44a57df2fc6c2b8_file.pdf) [ab44a57df2fc6c2b8\\_file.pdf](https://clubnudista.com/upload/files/2022/07/7ZjM8iN8ScBE7L6x2qXj_05_8da6c5c047e1bb9ab44a57df2fc6c2b8_file.pdf) [https://used-gensets.com/advert/adobe-photoshop-2022-version-23-1-hacked-free](https://used-gensets.com/advert/adobe-photoshop-2022-version-23-1-hacked-free-download-pc-windows/)[download-pc-windows/](https://used-gensets.com/advert/adobe-photoshop-2022-version-23-1-hacked-free-download-pc-windows/) <https://lasdocas.cl/adobe-photoshop-2020-download/> [https://akastars.com/upload/files/2022/07/InUrcFC4UQtCMEjMuMB4\\_05\\_b97cb19511d60872](https://akastars.com/upload/files/2022/07/InUrcFC4UQtCMEjMuMB4_05_b97cb19511d60872367c7e7a2d271685_file.pdf) [367c7e7a2d271685\\_file.pdf](https://akastars.com/upload/files/2022/07/InUrcFC4UQtCMEjMuMB4_05_b97cb19511d60872367c7e7a2d271685_file.pdf) [https://agresearchfoundation.oregonstate.edu/system/files/webform/photoshop-2022-versio](https://agresearchfoundation.oregonstate.edu/system/files/webform/photoshop-2022-version-2301.pdf) [n-2301.pdf](https://agresearchfoundation.oregonstate.edu/system/files/webform/photoshop-2022-version-2301.pdf) [https://wakelet.com/wake/IgouZJw094SNYHn\\_N90Lq](https://wakelet.com/wake/IgouZJw094SNYHn_N90Lq) <http://classacteventseurope.com/wp-content/uploads/2022/07/deutdory.pdf> <http://cicatsalud.com/html/sites/default/files/webform/chedaw956.pdf> [https://www.cakeresume.com/portfolios/adobe-photoshop-2020-version-21-serial-number](https://www.cakeresume.com/portfolios/adobe-photoshop-2020-version-21-serial-number-an)[an](https://www.cakeresume.com/portfolios/adobe-photoshop-2020-version-21-serial-number-an) [https://midiario.com.mx/upload/files/2022/07/7JrvcgrcRjyfaOVg5fim\\_05\\_b97cb19511d60872](https://midiario.com.mx/upload/files/2022/07/7JrvcgrcRjyfaOVg5fim_05_b97cb19511d60872367c7e7a2d271685_file.pdf) [367c7e7a2d271685\\_file.pdf](https://midiario.com.mx/upload/files/2022/07/7JrvcgrcRjyfaOVg5fim_05_b97cb19511d60872367c7e7a2d271685_file.pdf) [https://chickenrecipeseasy.top/2022/07/05/photoshop-2021-version-22-4-hack-mac-win-](https://chickenrecipeseasy.top/2022/07/05/photoshop-2021-version-22-4-hack-mac-win-latest/) [latest/](https://chickenrecipeseasy.top/2022/07/05/photoshop-2021-version-22-4-hack-mac-win-latest/)

<https://barleysante.com/adobe-photoshop-cs3-key-generator-mac-win-latest-2022/> [http://nielisro.yolasite.com/resources/Photoshop-2021-Version-223-Install-Crack---With-](http://nielisro.yolasite.com/resources/Photoshop-2021-Version-223-Install-Crack---With-License-Code-Free-Download-MacWin.pdf)[License-Code-Free-Download-MacWin.pdf](http://nielisro.yolasite.com/resources/Photoshop-2021-Version-223-Install-Crack---With-License-Code-Free-Download-MacWin.pdf) [https://wakelet.com/wake/Tcsj5qW\\_yf\\_Q5bmO8c9aM](https://wakelet.com/wake/Tcsj5qW_yf_Q5bmO8c9aM)

<https://auxclicscitoyens.fr/wp-content/uploads/2022/07/giaanan.pdf>

[https://www.suttonma.org/sites/g/files/vyhlif3901/f/uploads/diy-cloth-face-covering](https://www.suttonma.org/sites/g/files/vyhlif3901/f/uploads/diy-cloth-face-covering-instructions.pdf)[instructions.pdf](https://www.suttonma.org/sites/g/files/vyhlif3901/f/uploads/diy-cloth-face-covering-instructions.pdf)

<https://ncg.org/system/files/webform/Photoshop-2021-Version-2241.pdf>

<https://drogueriaconfia.com/photoshop-2020-version-21-product-key-3264bit-latest/>

<https://www.brunswickga.org/system/files/webform/gaeern889.pdf>

<https://lannuairelobbynoir.com/wp-content/uploads/2022/07/elishazl.pdf>